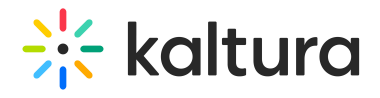

# **Custom/Core Modules/KMS/KAF**

Last Modified on 09/25/2020 3:32 am IDT

# Kwebcast

Currently the Kwebcast Module uses live entries, therefore if this module is enabled theLiveentry module must be disabled.

For more information, see the Kaltura Webcasting Administrator's Guide.

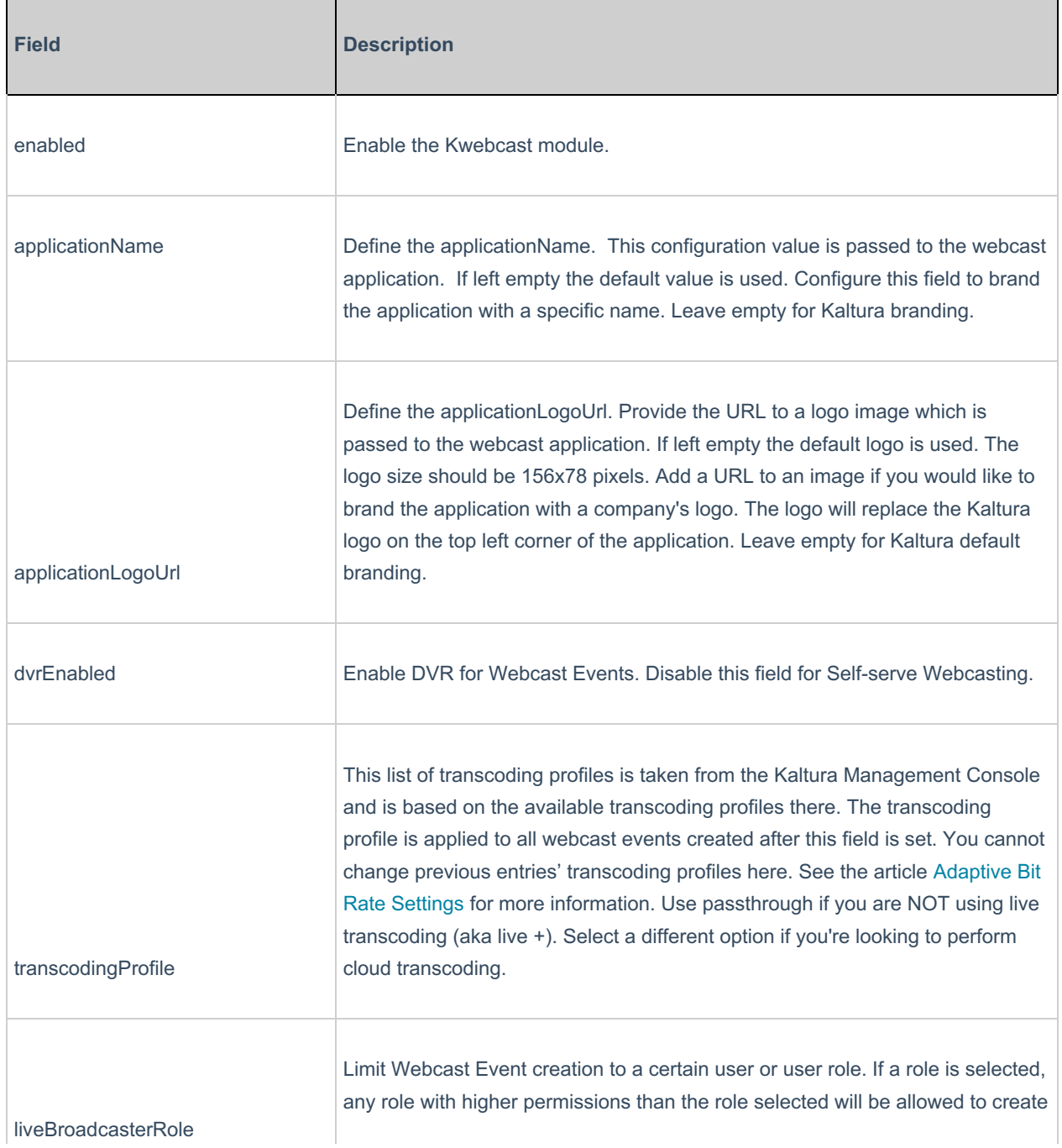

# $\frac{1}{26}$  kaltura

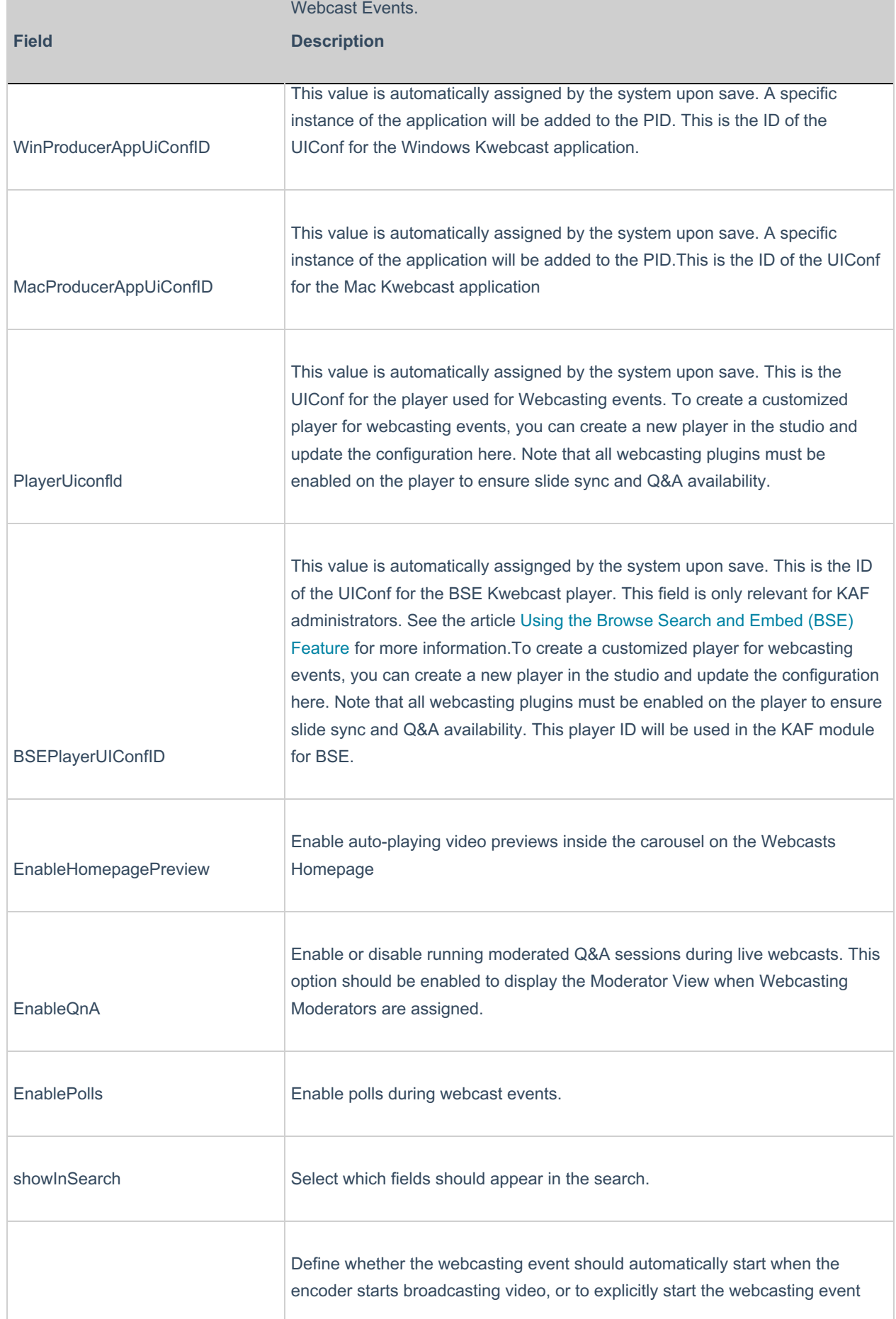

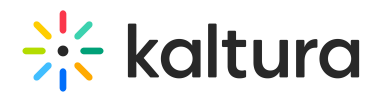

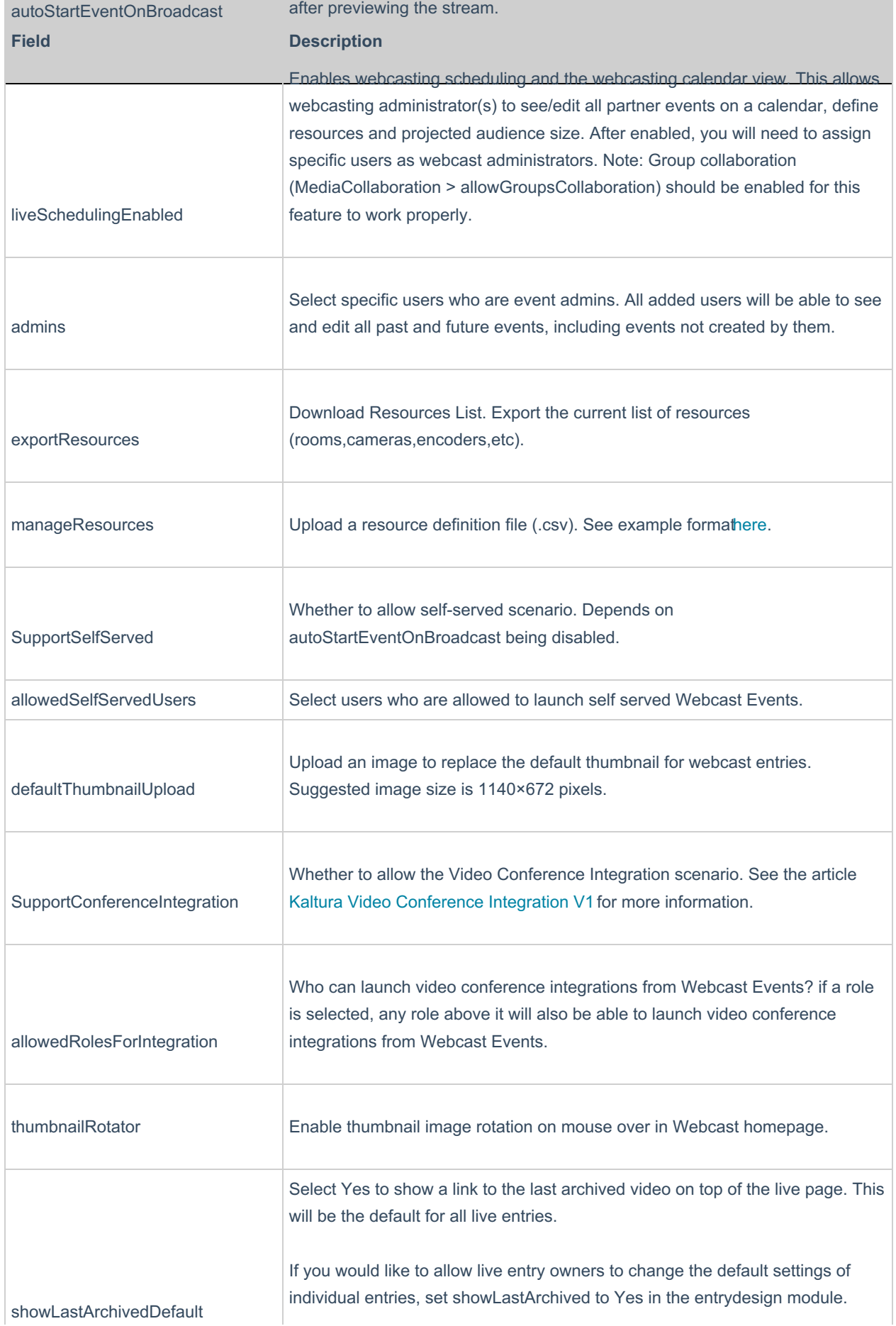

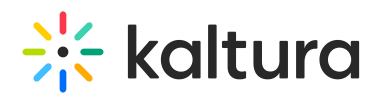

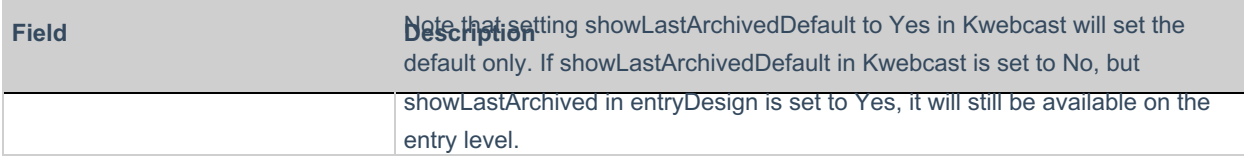

For additional information about Kaltura Webcasting, see theKaltura Webcasting Administrator's Guide on the Knowledge Center.

#### Outlookintegration

**NOTE:** The Kwebcast Module must be enabled in order to activate this module.

For more information, see the Webcasting Outlook Integration article.

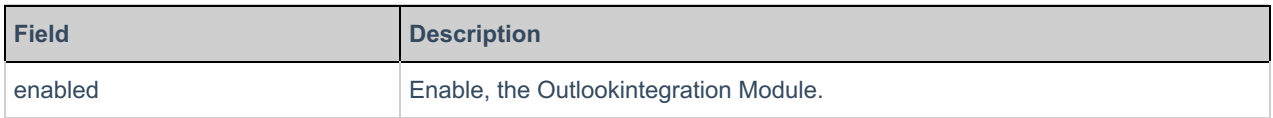

#### Privacybanner

This module is used to set a notice for anonymous users to know that cookies are collected . For more information see Privacy Banner for Anonymous Users - KMS Admins

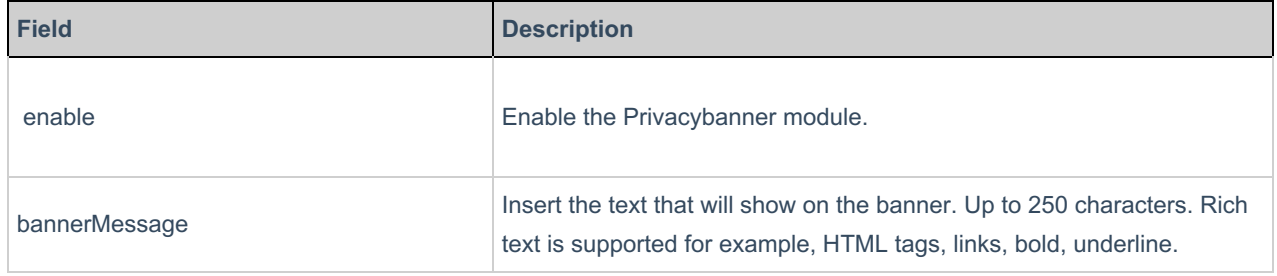

#### Raptmedia

The Kaltura Raptmedia module is used to enable Kaltura Interactive Video Paths. For more information about the Raptmedia module see the Kaltura Interactive Video Paths Administrator's Guide.

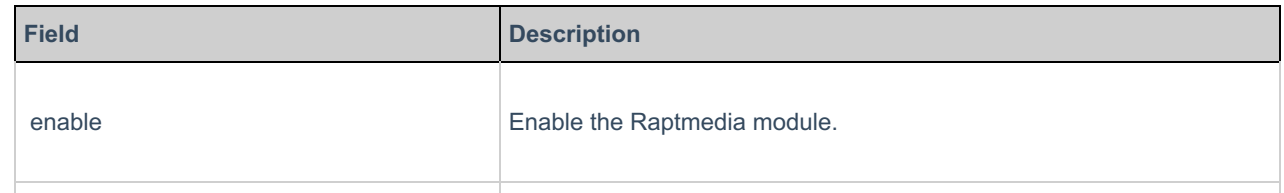

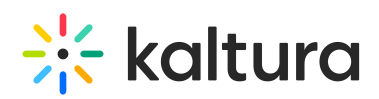

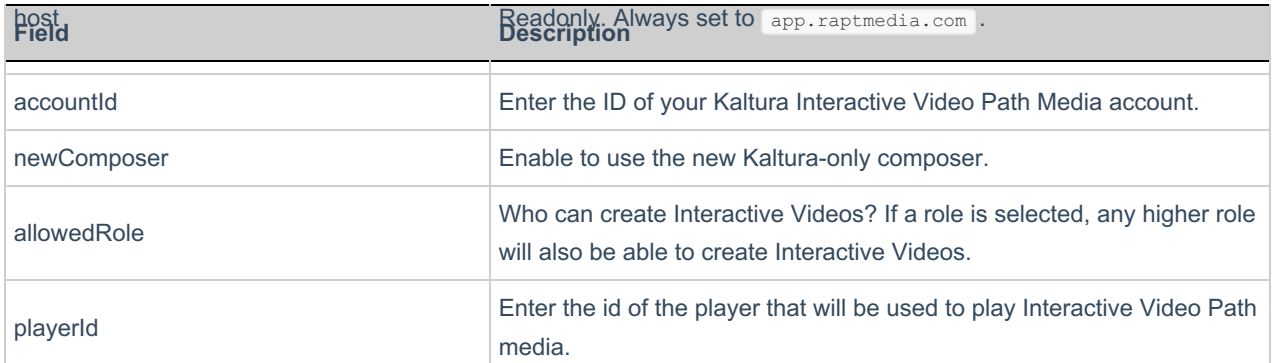

## Recscheduling

The Kaltura Scheduling feature enables leveraging Kaltura's media management capabilities to schedule recordings using partner capture devices. For more information about the Recscheduling module see the Kaltura Scheduling Administrator's Guide.

Select or enter values for the relevant fields and click Save.

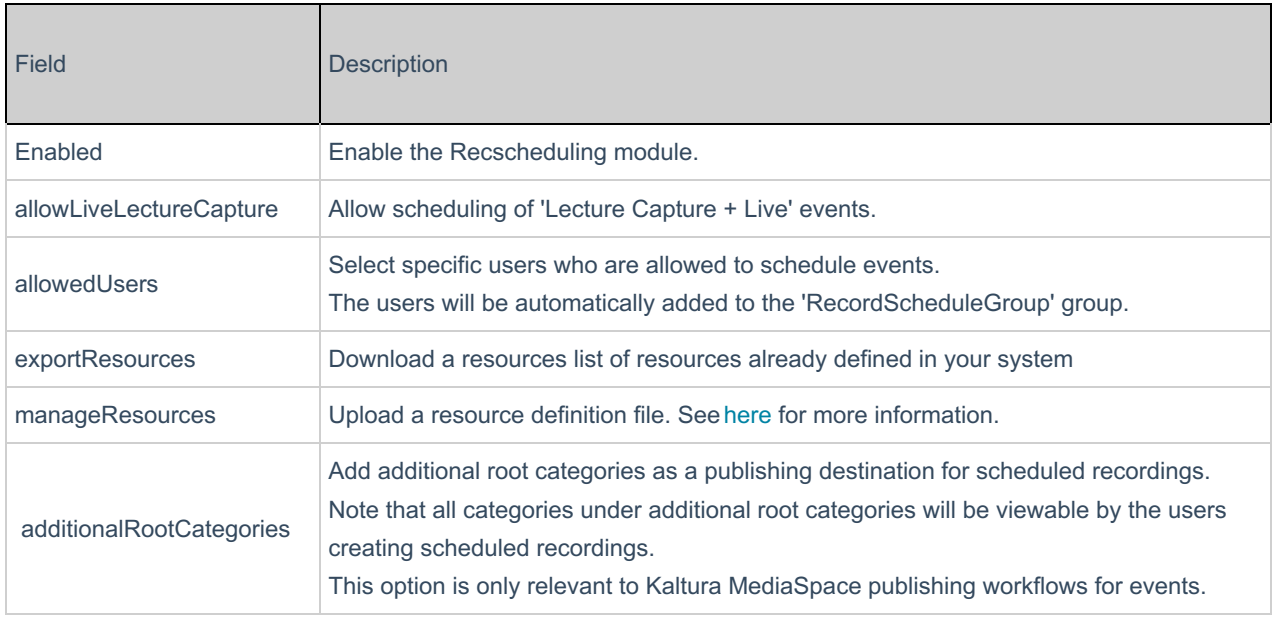

## Registration

The Registration Module is used to allows users to create registration form for viewing live events and VOD recordings before the player is displayed.

For more information, see the Kaltura Event Registration Administrator's Guide.

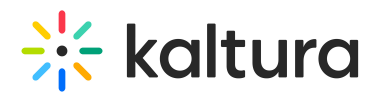

Select or enter values for the relevant fields and click Save.

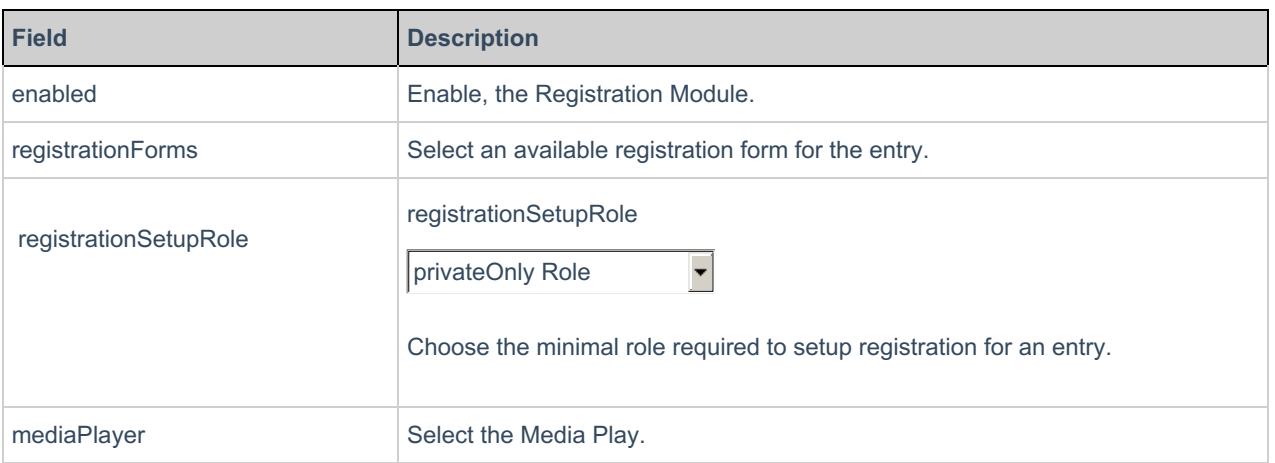

#### xapi

The xapi module sends xAPI events to LRS that support xAPI.

For a high-level overview of xAPI and a list of xAPI events that are delivered from Kaltura to the LRS, seexAPI Analytics Guide.

Select or enter values for the relevant fields and click**Save**.

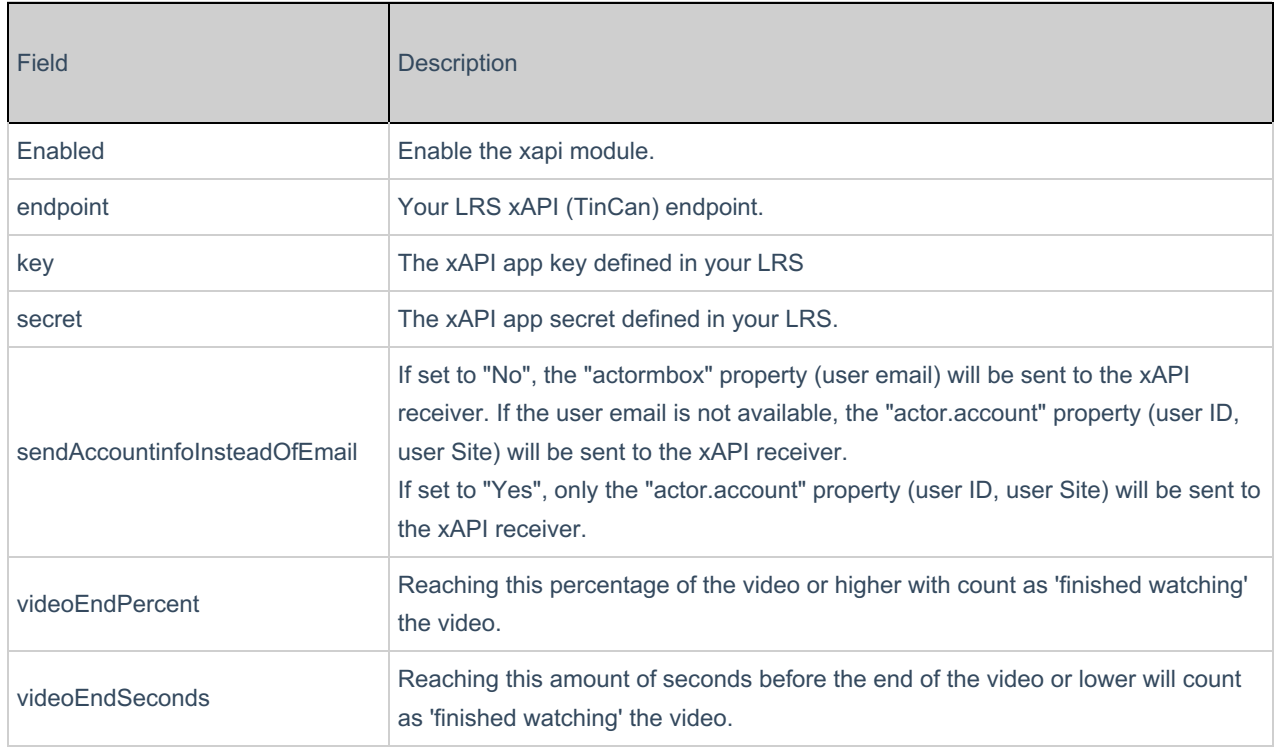

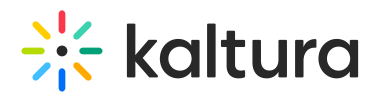